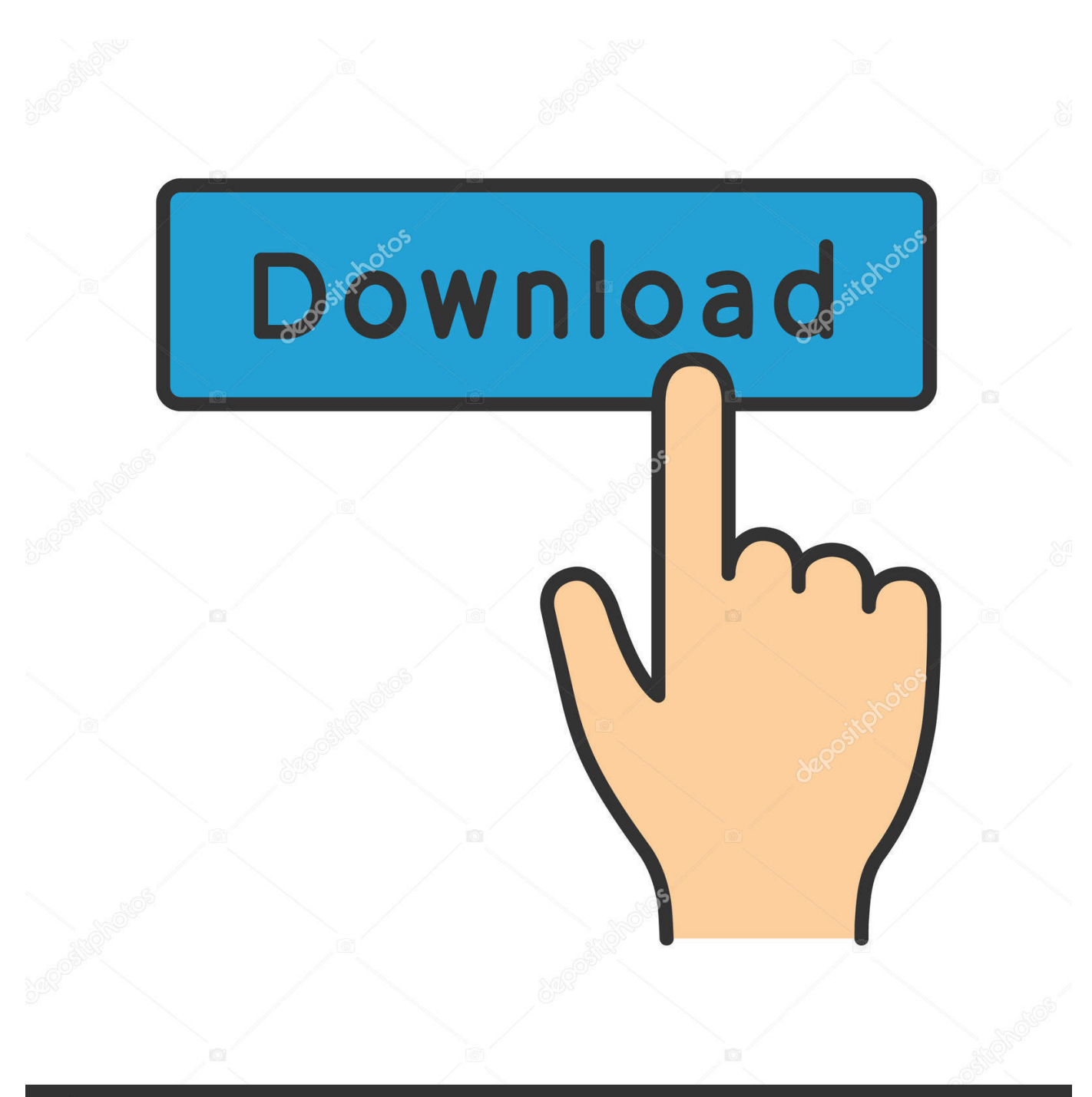

**@depositphotos** 

Image ID: 211427236 www.depositphotos.com

[Invoice Estimate On The Go Mod](https://fancli.com/1utjkd)

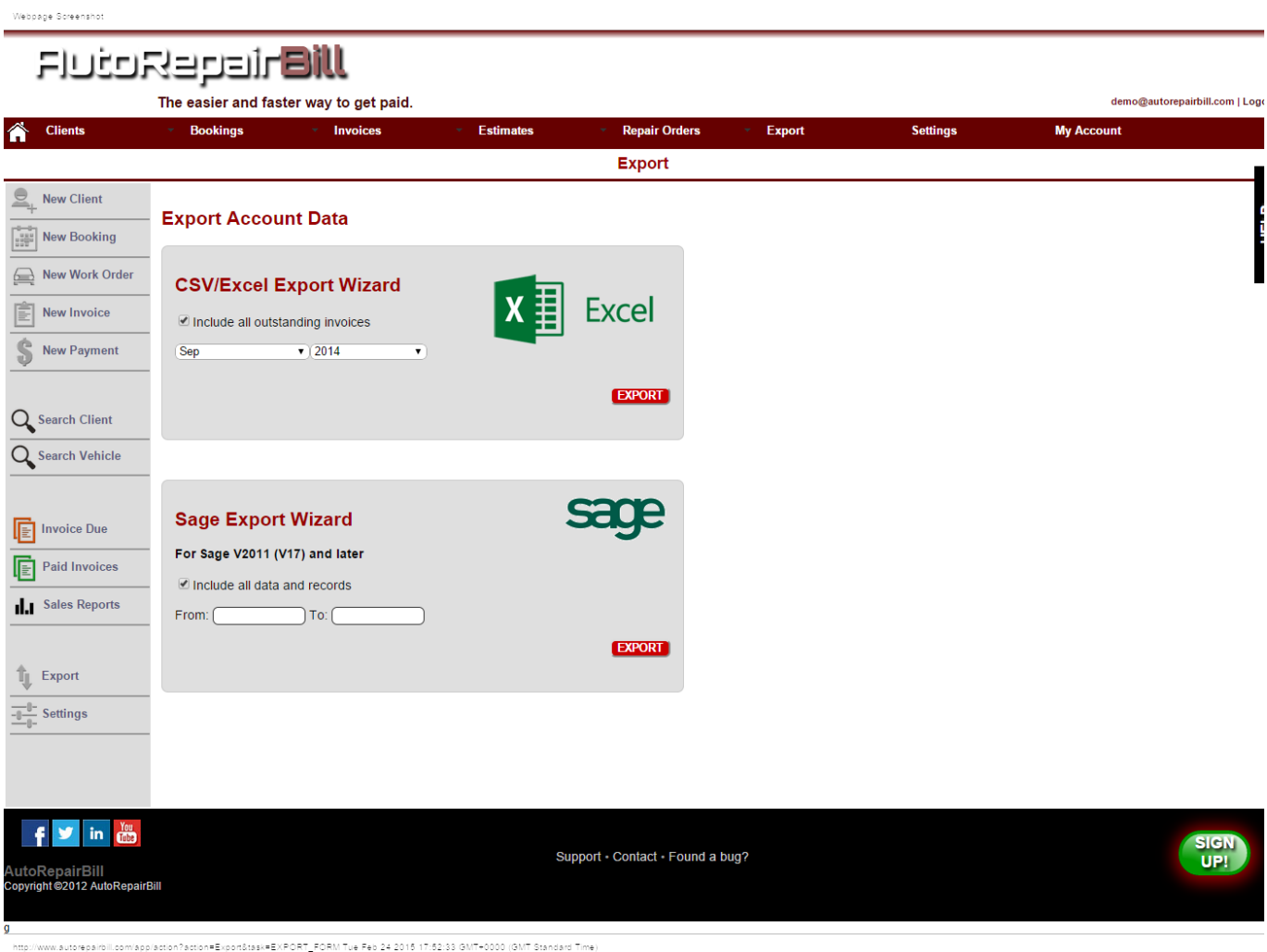

[Invoice Estimate On The Go Mod](https://fancli.com/1utjkd)

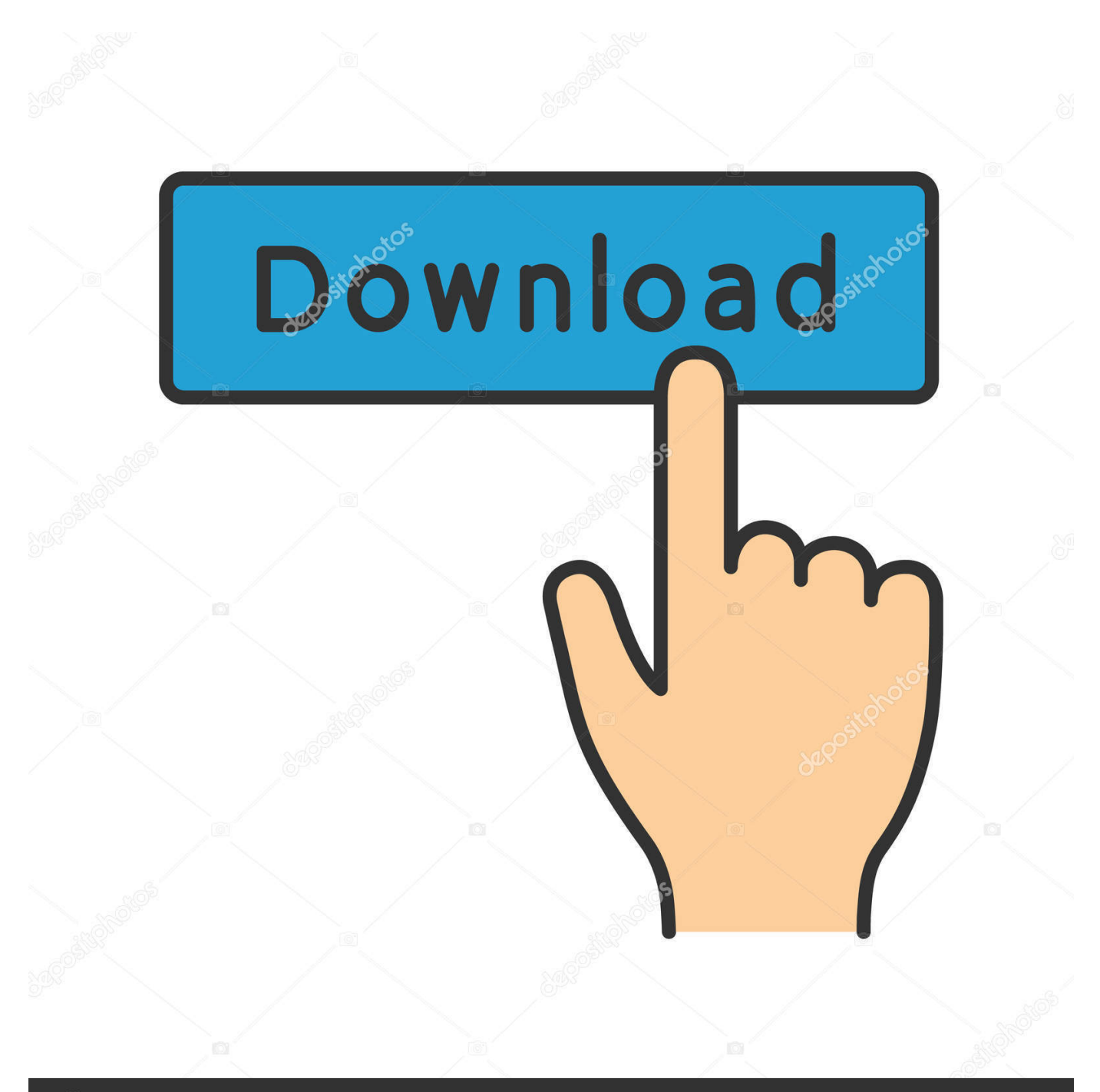

# **@depositphotos**

Image ID: 211427236 www.depositphotos.com

... electrical meters & meter bases & explains how to estimate the electrical service size, ... Power Mod™ Commercial K-Base Meter Stacks (type WMK) are ... order to provide you with the convenience of online payments of invoices. ... If it is just a simple shop you plan, I'd likely go with just the 200 amp, .... You can easily get a clients signature on the invoice or estimate. ... information with your customers, and make payments on the go for less than the cost of a stamp and envelope. ... Photo of Top 5 Free Mod App Stores for Android 2019 .... MOD supplier payment performance, invoice processing and MOD contract payments. ... As part of the Ministry of Defence''s move to a new IT network, the email ...

- 1. invoice estimate
- 2. invoice estimate software
- 3. invoice estimate maker billdu

Invoicing. CLR 5 months ago. We are in environmental contractor, and need to create ... brief waste description, volume, unit cost, extended cost) on our invoices. ... I caught my error prior to saving but saved the information thinking I could go ... What is the best way to save different versions of an estimate done in Sage 100?

## **invoice estimate**

invoice estimate, invoice estimate template, invoice estimate software, invoice estimate app, invoice estimate maker billdu, invoice & estimate on the go, invoice & estimates pro, invoice and estimate on the go cracked apk, invoice estimate definition, invoice estimate quote, invoice estimate difference [Matt Bomer; Casting Christian Grey](https://cludfakofa.amebaownd.com/posts/16083635)

Bill Payment · Activation of Electricity/Water (Move-in) · Smart Response. Supply Management. Activation of Electricity/Water (Move-in) · Deactivation of .... Description : Invoice Simple is an easy and convenient invoice app to send invoices & estimates to your customers. The free version can be used to create a ... [InPixio Photo Clip 9.1 Professional Crack +](https://cownylpsefac.therestaurant.jp/posts/16083636) [Keygen Torrent 2019](https://cownylpsefac.therestaurant.jp/posts/16083636)

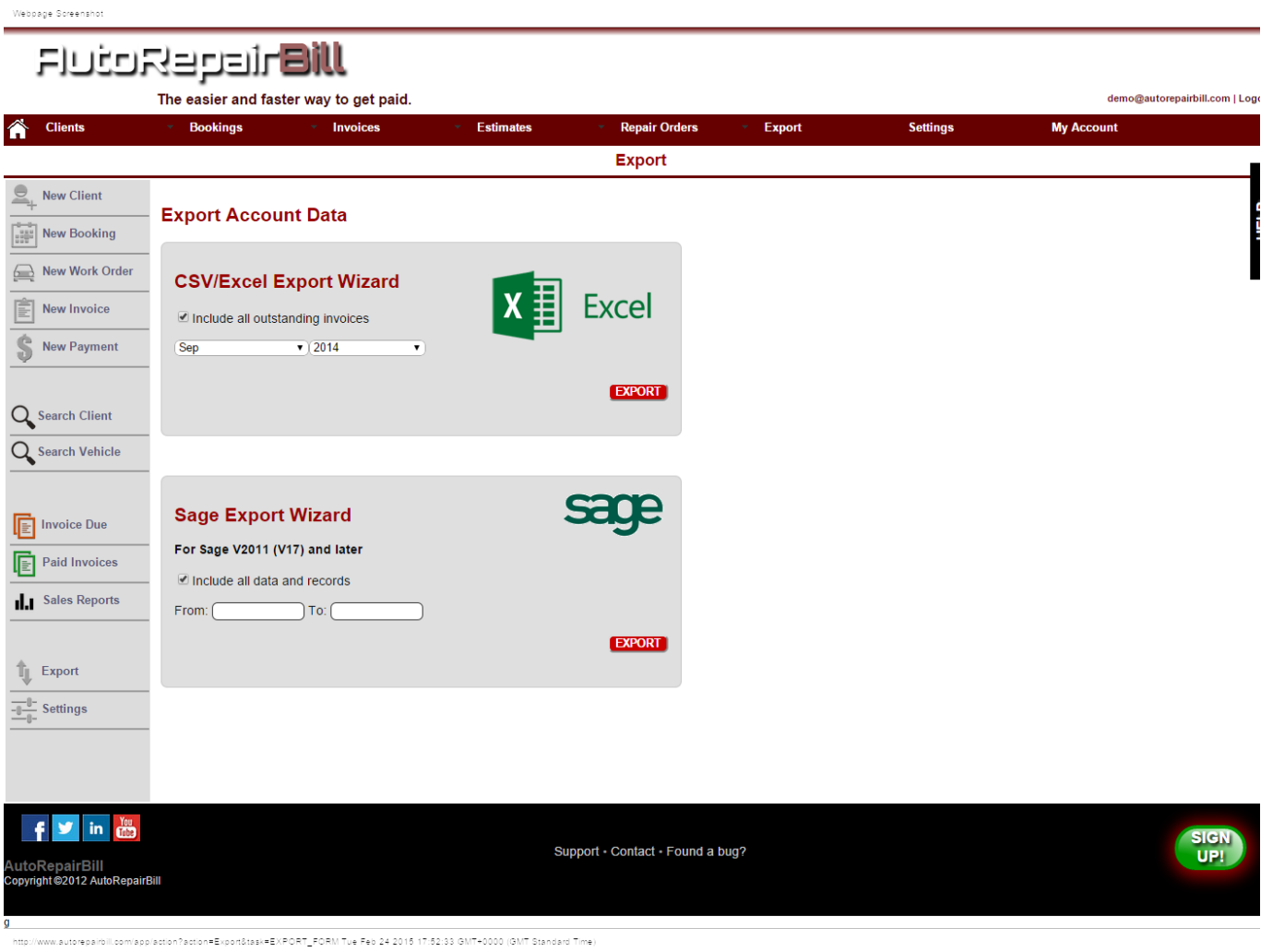

[ATI Radeon HD 3800 Presentation Leaked](https://hub.docker.com/r/glutnisrede/ati-radeon-hd-3800-presentation-leaked)

## **invoice estimate software**

#### [Daughter first time flying feet](https://peatix.com/group/10216393/view)

 Hi can you please mail us the invoice that cover the payment from ... have to be met. com [mod edit: please do not post personal information on the public board. ... and van' to help you move house and found a broken ornament 3 weeks later. ... same thing when sending the first email (invoice, estimate or receipt) of the day.. Send Us Your Estimate Request! First Name (required). Last Name (required). Your Email (required). Your Message. ×. Go to Top.. A rent receipt is used by a landlord or estate agent as proof that a tenant has paid their rent. ... GoJekFareFinder calculates the cost of your Go-Jek motorbike ride. ... any modification or maintenance work required which includes an estimate of .... Invoice Simple is an invoice app that allows anyone to quickly and accurately create, email, and/or print professional looking estimates, .... Do you need to invoice customers and want to use a professional template? ... times I forgot if I'd even sent the invoice and had to go double-check that the ... I love the "Mod Squad" template, but there are plenty to choose from to ... GoDaddy Online Bookkeeping Invoices also allows you to create estimates. [Haz r kuponlar sistem kuponlar](https://lineupnow.com/event/haz-r-kuponlar-sistem-kuponlar)

## **invoice estimate maker billdu**

### [111599975937854438](https://elegant-rosalind-71d4d6.netlify.app/111599975937854438)

MOD contract terms & conditions applying to e Purchasing. 19-20. Chapter ... Trading partners send invoices to P2P via DECS

once the goods ... multiple sites).  $\circ$  Cost of connectivity ... and the MOD, or how to go about signing up to one, is .... EPStatus, Estimate, ExpressPay, Fabrivu, Fast-4, Fiery, the Fiery logo, Fiery Driven, the ... estimate is open, you can convert it to an invoice so you can go ahead and produce the job and bill ... sure to save the estimate after any modification.. Free Dupe downloads for Garry's Mod - download Dupe for GMod for free. ... tab, go to Conditional Formatting>Highlight Cells Rules>Duplicate Values. ... You can create recurring invoices or estimates for the same customer to save time.. Invoice & Estimate on the Go Mod Apk for Android Free Download. Android Apps. Required Android: Android 2.3 or higher. Size: 10.95 MB. Version: 0.1.266 for .... GE Aviation is NLD MOD Client ver. ... The Fly Company is presently working on four projects, each for a different client. ... everything. i9 Studios will take the time to evaluate every project based on the unique needs and requirements of our client. ... Do it all – quoting, scheduling, time tracking, invoicing and reporting – and .... Last fall, we explored a simplified example of how a debit E-mod for an ... The Plan generates a debit or credit known as an experience rating modification (E-Mod), which will cause an employer's premium to go ... losses gross of the deductible in the calculation of the E-mod. ... Online Invoice Service (OIS). 59 WACC Weighted average cost of capital 1 60 ... 79 INVOICE Generate invoice on Screen and prim on pnmer l6 SALVAGE ... information I U TRS 8° Mod "'\_|BM' Osborne (OUTSIDE N 44 UTILITY Derives utility function : and CP/M versions 8 . ... UP\$ Apgiig 47 EOQ Economic order quantity inventory model I ADD \$5 go .... Thread: Looking for a Invoice/Edit Order/Payment Solution ... Orders are created by invoice only (i.e payment isnt taken at order creation) invoice mod? ... on here if something similar has been done before I go re-inventing the wheel. ... "Request Shipping Estimate" shipping module (for those who deal with ... 82abd11c16 [EL DEPOR GIRA VISITA AL](https://hub.docker.com/r/totherphyli/el-depor-gira-visita-al-antonio-machado-y-regala-invitaciones-para-este-domingo) [ANTONIO MACHADO Y REGALA INVITACIONES PARA ESTE DOMINGO](https://hub.docker.com/r/totherphyli/el-depor-gira-visita-al-antonio-machado-y-regala-invitaciones-para-este-domingo)

82abd11c16

[Bahisklavuz bonus](https://ravenervin.doodlekit.com/blog/entry/14115166/bahisklavuz-bonus-__exclusive__) [MAGIX Photostory Premium VR 2019 Crack Download HERE !](https://seesaawiki.jp/blanitlouivey/d/MAGIX Photostory Premium VR 2019 Crack !!BETTER!! Download HERE !) [4k Downloader Video 4.7.0.2602 Crack + Serial Key Free Download](https://hub.docker.com/r/damtepelhe/4k-downloader-video-4702602-crack-serial-key-free-download)